## <span id="page-0-0"></span>Programmation 2 : Interfaces

## Alexis Nasr (d'après les slides de Arnaud Labourel)

23 septembre 2020

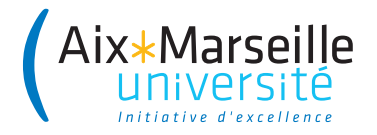

- Papiers, bouteilles, piles électriques, cageots, . . . sont des objets **différents** :  $\Rightarrow$  déchirer du papier, remplir un bouteille
- Mais ces objets partagent tous la propriété d'être **recyclable** ⇒ tous peuvent être recyclés (même si le processus peut varier)

## En programmation objet

- Paper, Bottle, Battery, Crate, . . . sont des classes d'objets **différentes**
- Toutes ont un méthode recycle() avec une implémentation **adaptée** à chacune.

# Comment recycler tous les objets d'une poubelles

On aimerait pouvoir écrire :

```
for(int i = 0; i \lt trashcan.length; i++){
    trashcan[i].recycle();
}
```
## Problème

Comment définir le tableau Trashcan ? Quel est le type T de ses éléments ?

## **Remarques**

- les objets de type T implémentent la méthode recycle
- Trashcan doit pouvoir contenir des objets de types différents

Conserver les classes différentes et créer un type commun.

- on doit conserver les classes différenciées : Paper, Bottle, . . .
- on doit traiter les objets sans les différencier par leur classe.
- il faut pouvoir considérer les instances des classes comme des objets d'un type qui implémente la méthode recycle.

## Projection

On va projeter les objets sur un type commun qui ne gardera que la partie commune des fonctionnalités. On ne considère qu'une facette de l'objet.

- En java, une interface est un ensemble de déclaration de signatures de méthodes et définit un type.
- Une classe peut **implémenter** une interface et doit dans ce cas définir le comportement (code) pour **chacune** des méthodes de l'interface.
- les instances d'une classe pourront être vues comme étant du **type de l'interface**, manipulées comme telles et avoir leur référence stockée dans une variable du type de l'interface.
- Un référence du type d'une interface accepte uniquement les appels de méthodes définies dans l'interface.

# Exemple d'utilisation (1/2)

```
public interface Recyclable{
    public void recycle();
}
public class Paper implements Recyclable{
    // ...
    public void recycle(){
        System.out.println("Recycling paper");
    }
}
public class Bottle implements Recyclable{
    // ...
    public void recycle(){
        System.out.println("Recycling bottle");
    }
}
```
Java vérifie à la compilation que toutes les méthodes de l'interface sont implémentées.

```
Recyclable[] trashcan = new Recyclable[2];
```

```
trashcan[0] = new Paper();
transhcan[1] = new Bottle();for(int i = 0; i < transform.length; i++){
    trashcan[i].recycle();
}
```
Déclaration d'une variable de type référence vers une instance d'une classe qui implémente l'interface Recyclable :

Recyclable item;

#### **Important**

Une interface ne définit pas de constructeurs. Interdit : item = new Recyclable()

## Compatibilité classe et instance

Pour affecter une référence à une variable d'un type défini par une interface, on doit instancier une classe implémentant l'interface.

item = **new** Bottle()

Il est possible d'affecter à une variable de type interface, une instance d'une classe implémentant cette interface

```
Bottle bottle;
Recyclable item;
bottle = new Bottle();
item = bottle;
```
- Cette opération est appelée transtypage vers le haut (on donne à un objet un type plus général que celui de sa classe)
- Il n'est pas nécessaire d'expliciter le transtypage

= (Bottle) bottle

# Polymorphisme

– L'existence des méthodes est vérifiée à la compilation.

– Le code suivant ne compilera pas car l'interface Recyclable n'a pas de méthode couleur :

Recyclable item = **new** Bottle(); item.couleur(); *// Impossible*

– Le choix de la méthode à exécuter ne peut être fait qu'à l'exécution :

```
Recyclable[] trashcan = new Recyclable[2];
trashcan[0] = new Bottle();
transhcan[1] = new Paper();
Random random = new Random(); // générateur aléatoire
int index = random.nextInt(2); // 0 et 1
trashcan[index].recycle();
```
L'affichage dépend du tirage aléatoire pour index :

 $\bullet$  index=0  $\rightarrow$  méthode de la classe Bottle

 $\bullet$  index=1  $\rightarrow$  méthode de la classe Paper

- Une interface est un ensemble de signatures de méthodes.
- Une classe peut implémenter une interface : elle doit préciser le comportement de chacune des méthodes de l'interface.
- Il est possible de déclarer une variable pouvant contenir des références vers des instances de classes qui implémentent l'interface.
- Java vérifie à la compilation que toutes les affectations et les appels de méthodes sont corrects.
- Le choix du code qui va être exécuté est décidé à l'exécution (en fonction de l'instance pointée par la référence).
- Comparable<T> : objets qu'on peut comparer à des objets de type T.
- List<T> : liste d'objets de type T.
- Stack<E> : pile d'objet de type T.
- Iterable<T> : collection d'objet de type T qu'on peut parcourir avec un boucle.

## Types paramétrés/génériques

Types dont la définition contient un autre type.

#### **public interface** Comparable<T>{

```
/**
```
- *\** Compares this object with the specified object for
- *\** order*.* Returns a negative integer*,* zero*,* or a
- *\** positive integer as this object is less than*,*
- *\** equal to*,* or greater than the specified object*.*
- *\** **@param other** the objet to be compared
- *\** **@return** a negative integer*,* zero*,* or a positive
- *\** integer as this object is less than*,* equal to*,* or
- *\** greater than the specified object*.*

```
*/
```
}

```
int compareTo(T other);
```
## *// Utilisation typique*

}

```
public class MyOrderedClass
    implements Comparable<MyOrderedClass>{
```

```
int compareTo(MyOrderedClass other){
    // ...
}
```
Sert à définir une relation d'ordre entre les objets d'une classe (par exemple pour les trier).

```
public class Student
    implements Comparable<Student>{
    public final string lastName;
    public final in idNumber;
    //...
    public int compareTo(Student other){
        return lastname.compareTo(other.lastName);
    }
}
List<Student> students; //...
Collections.sort(students);
```

```
// Tri par nom de famille
```

```
public class Student
    implements Comparable<Student>{
```

```
public final string lastName;
public final in idNumber;
//...
public int compareTo(Student other){
    return idNumber - other.idNumber;
}
```

```
Student[] students; //...
Arrays.sort(students);
// Tri par numéro d'étudiant
```
}

```
public interface Iterable<T>{
    Iterator<T> iterator();
    void forEach(Consumer <? super T> action);
    Spliterator<T> spliterator();
```
}

- Définition complexe
- **Q** Utilisation facile et utile

**Utilisation :** si une classe implémente Iterable<T>, ces instances contiennent une collection d'objets de type T.

On peut parcourir les objets de la collection à l'aide d'une boucle for.

```
public class Order{
    Iterable<Items> items;
    //...
    public void printAllItems(){
        for (Item item : this.items){
            System.out.println(item.toString());
        }
    }
}
```

```
public interface Collection<T> extends Iterable<T>{
    boolean add(T element);
    boolean contains(T element);
    boolean isEmpty();
    boolean remove(Object o);
   //...
```

```
}
```
## Mot-clé extends

Quand une interface "fille" étend une interface "mère", elle hérite de toutes les méthodes de sa "mère". Une classe implémentant la classe "fille" doit donc définir les méthodes des deux interfaces.

Il existe de nombreuses interfaces qui sont une extension de l'interface Collection:

- Set : collection d'objet dans laquelle chaque objet ne peut apparaitre qu'une fois. Implémenté par HashSet et TreeSet.
- List : séquence d'éléments. Implémenté par ArrayList et LinkedList.
- Deque (**d**ouble **e**nded **que**ue) : séquence d'éléments avec accès qu'au début et à la fin (file d'attente). Implémenté par ArrayDeque et LinkedList.

 $\bullet$  ...

Une classe Printable avec une méthode print qui permet d'afficher l'objet.

```
interface Printable {
    public void print();
}
```
Une classe Stack avec deux méthodes :

- push qui permet d'empiler un entier.
- pop dépile et retourne l'entier en haut de la pile.

```
interface Stack {
    public void push(int value);
    public int pop();
}
```
}

Implémentation des deux interfaces précédentes :

```
public class PrintableArrayStack
        implements Stack, Printable {
    private int[] array; private int size;
    public PrintableArrayStack(int capacity) {
        array = new int[capacity]; size = 0;}
    public void push(int v) { array[size] = v; size++; }
    public int pop() { size--; return array[size]; }
    public void print() {
        for (int i = 0; i \leq size; i++)System.out.print(array[i]+" ");
        System.out.println();
    }
```
Implémentation d'une des deux interfaces :

```
public class PrintableString implements Printable {
    private String string;
    public PrintableString(String string) {
        this.string = string;
    }
    public void print() {
        System.out.println(string);
    }
}
```
Exemple d'utilisation des classes précédentes :

```
Printable[] printables = new Printable[3];
printables[0] = new PrintableString("bonjour");
PrintableArrayStack stack = new PrintableArrayStack(10);
printables[1] = stack;printables[2] = new PrintableString("salut");
stack.push(10);
stack.push(30); System.out.println(stack.pop());
stack.push(12);
for (int i = 0; i < printables.length; i<sup>++</sup>)
    printables[i].print();
```
Qu'écrit ce programme sur la sortie standard ?

<span id="page-24-0"></span>Vérification des types à la compilation :

```
Stack[] arrayStack = new Stack[2];
arrayStack[0] = new PrintableStack();
arrayStack[1] = new PrintableString("t"); // Erreur !
```
PrintableString n'implémente pas Stack.

```
Stack stack = new PrintableStack();
Printable printable = stack; // Erreur !
```
Le type Stack n'est pas compatible avec le type Printable.